# **Reversible Computation**

<span id="page-0-0"></span>**Classroom Presentation at Appalachian State University**

Clément Aubert

06/02/2017

**Reversible uoıʇɐʇndɯoↃ Computation ǝןqısɹǝʌǝɹ**

### **Abstract**

Students know that the flow of a program is a combination of sequential processing, branches, and loops. The introduction of exceptions and their handling, as well as of parallel threads, gives a more fine-grained view on the variations in a program's execution. There is one last variation, of critical impact, that won't be treated in the CS2440 lecture: reversibility. Indeed, recently emerged a completely different way of handling the flow of a program, by allowing the computation to go *back and forth*.

This requires every operation, i.e., statement, in the prog[ram to b](http://cs.appstate.edu/~aam/classes/2440/index.html)e *invertible*, so that any function, for instance, can seamlessly go from the input to the output, and from the output to the input. Allowing a program to go back and forth offers several advantages:

- 1. As odd as it may seems, it *saves energy*, due to Landauer's principle that states that "*If no information is erased, computation may in principle be achieved which is thermodynamically reversible, and require no release of heat*", i.e., no consumption of energy.
- 2. It forces to adopt a programming discipline where no data is ever lost: given an output, one may always 'undo' the computation to re[ad back the input, so](https://en.wikipedia.org/wiki/Landauer) that the preservation of information is guaranteed.
- 3. It allows to re-use code: for instance, the program that computes the *n*th element of the Fibonacci sequence is the same as the one that, given a Fibonacci number, gives you its position!
- 4. It also open the door to a completely new way of writing and thinking algorithms.
- 5. [Bug tracking becom](https://en.wikipedia.org/wiki/Fibonacci_number)es easy!

I will provide a quick tour of the motivations and fundamentals of reversible computing and sketch one of my contribution during ~30 minutes, and will happily answer your questions for the rest of the lecture. Some material will be posted at https://lacl.fr/~caubert/ASU/cp.html.

## **When and Where?**

#### **When**

Monday, February 6, 2017, 10:00 PM – 10:50 PM

#### **Where**

Appalachian State University, Anne Belk Hall, Room 325

### **Code Shown During the Lecture**

The Fibonacci Pairs code, written in Janus, is a canonical example:

```
procedure fib(int x1, int x2, int n)
if n=0 then x1 += 1x2 + = 1else n -= 1
            call fib(x1, x2, n)
            x1 + = x2x1 \leq x2fi x1=x2
```
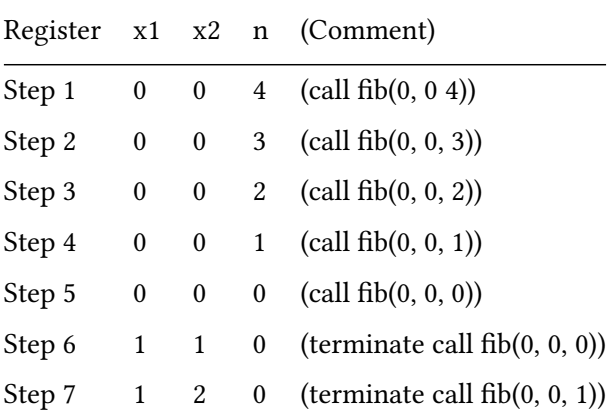

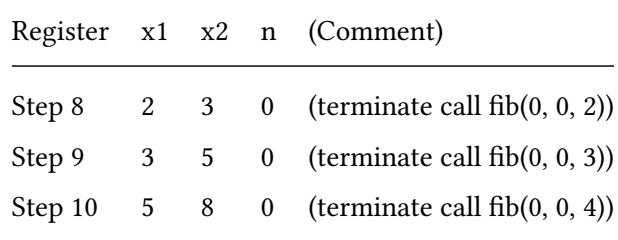

## **To Go Further**

#### **Reversible Programming Languages**

- Janus is probably the oldest and most robust reversible programming language. Its playground is unfortunately broken, but should be fixed soon.
- Joule is an object-oriented variation on Janus.
- rfun is an experimental, functional and reversible programming language, with an in[terpre](https://en.wikipedia.org/wiki/Janus_%28time-reversible_computing_programming_language%29)[ter for](http://topps.diku.dk/pirc/janus-playground/) Haskell.
- [Boome](https://github.com/joule-lang/joule)rang is a 'bidirectional programming language for ad-hoc, textual data'.
- [Json](https://github.com/kirkedal/rfun)Grammar is a bidirectional 'Haskell library for converting between Haskell datatypes and JSON ASTs'.

#### **Libra[ries](https://github.com/MedeaMelana/JsonGrammar2)**

Code for reversible programming languages is hard to find, with one notable exception: Sarah Vang Nøhr, published the Janus code that resulted from her Master's thesis (*Reversible Graph Algorithms*, January 2015). Her pioneer work in the adaptation of graph algorithms for reversible computation is well-documented, solid, and enlightening.

#### **[Readings a](http://www.ekima.dk/)nd Viewi[ngs](https://github.com/Ekima/Reversible-Graph-Algorithms-Janus-)**

**Video** Holger Bock Axelsen, from the University of Copenhagen, gave an excellent 10-minutes introduction to Reversible Computing.

#### **Textbook**

• *Introduction to Revers[ible Computing](https://www.youtube.com/watch?v=rVmZTGeIwnc)*, by Kalyan S. Perumalla, is 'envisioned to be suitable at the senior undergraduate and graduate levels.'

The same author gave a tutorial in 2014, that gives a rough idea of the extend of the topic, along [with some useful references.](https://www.crcpress.com/Introduction-to-Reversible-Computing/Perumalla/p/book/9781439873403)

• An excellent introduction and panorama of the field is covered by Michael Kirkedal Carøe's Ph.D. thesis *[Design](https://pdfs.semanticscholar.org/1276/1002db749debab3602f1e4d1c5436d8a05c2.pdf) of Reversible Computing Systems*.

## **Research Papers**

- *Reversible Computation and Reversible Programming Languages* is a clear and accessible tutorial to reversible programming, presenting and using Janus through simple examples (but you should probably skip Section 2.3, which is a bit difficult).
- *[Elements of a Reversible Object-Oriented Language](http://dx.doi.org/10.1016/j.entcs.2010.02.007)* gives elements to extend Janus with object-oriented features.
- *Time, space, and energy in reversible computing* covers the broad and complex topic of how to measure complexity on reversible machines, along with an excellent introduction [that surveys results of a quarter century of work o](https://dx.doi.org/10.1007/978-3-319-40578-0_10)n reversible computation.
- *Interpretation and Programming of the Reversible Functional Language RFUN* lays the [foundation of the first purely reversible and fun](https://doi.org/10.1145/1062261.1062335)ctional programming language.

## **Trav[eling](http://dx.doi.org/10.1145/2897336.2897345)**

Make sure to submit your work to the international conference Reversible Computation, whose next edition will take place in India!

## **Misc.**

- Download a pdf version or the md source of this page
- HTML5 and CSS3 valid
- Creative Commons Attribution 4.0 International License
- Contact: a[ubertc@appsta](#page-0-0)te[.edu](cp.md)
- [Created](https://validator.w3.org/check?uri=http%3A%2F%2Flacl.fr%2F~caubert%2Fnotes%2Fexemples_cand_tt%2FASU%2Fcp.html&charset=%28detect+automatically%29&doctype=Inline&group=0) with [debi](https://jigsaw.w3.org/css-validator/validator?uri=http%3A%2F%2Flacl.fr%2F~caubert%2Fnotes%2Fexemples_cand_tt%2FASU%2Fcp.html&profile=css3&usermedium=all&warning=1&vextwarning=&lang=en)an, pandoc, latex and emacs.